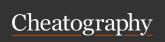

## Rust the Bobo Cheat Sheet

by jkubecki via cheatography.com/124938/cs/39148/

| AutoDoors                                                                |                                                                                                    |
|--------------------------------------------------------------------------|----------------------------------------------------------------------------------------------------|
| ad                                                                       | Enable/Disable<br>automatic door<br>closing                                                               |
| <pre>ad &lt; time (secon - ds) &gt;</pre>                                | Set automatic<br>closing delay for<br>doors (Doors set<br>by 'single' and<br>'type' are not<br>included). |
| ad <all a=""  =""> <ti (secon="" ds)="" me=""></ti></all>                | Set automatic closing delay for all doors.                                                                |
| ad <single s=""  =""></single>                                           | Enable/Disable<br>automatic closing<br>of the door you are<br>looking at                                  |
| <pre>ad <single s=""  =""> <time (secon="" ds)=""></time></single></pre> | Set automatic<br>closing delay for<br>the door you are<br>looking at                                      |

| Backpacks              |                                 |
|------------------------|---------------------------------|
| backpack/backpa ck.ope | Opens your backpack             |
| backpa ckgui           | Toggles the backpack GUI button |

| Furnace Splitter |                                   |  |
|------------------|-----------------------------------|--|
| fs               | Shows the status and help options |  |
| fs on            | Enable Furnace Splitter           |  |
| fs off           | Disable Furnace Splitter          |  |
|                  |                                   |  |

| fs on       | Enable Furnace S                                                             | plitter                                                              |
|-------------|------------------------------------------------------------------------------|----------------------------------------------------------------------|
| fs of       | f Disable Furnace S                                                          | Splitter                                                             |
| GUI Aı      | nnouncements                                                                 |                                                                      |
| annou       | nce <me ge="" ssa=""></me>                                                   | Announces a message                                                  |
|             | nce toplayer <pl a<br="">a ge&gt;</pl>                                       | aye rna me> <                                                        |
| annou<br>e> | nce togroup <gr o<="" td=""><td>up &gt;<m ag<="" ess="" td=""></m></td></gr> | up > <m ag<="" ess="" td=""></m>                                     |
| guia        | test                                                                         | Test<br>message<br>on your<br>screen<br>only                         |
| guia        | destroy                                                                      | Destroys<br>all announ-<br>cements<br>currently<br>displaying        |
| guia<br>]   | toggle [playe rna                                                            | Toggles exclusion from announ- cements for yourself or the specified |

|                         | player                                       |
|-------------------------|----------------------------------------------|
| guia schedu<br>[reason] | <pre>ler estart<hh :mm="" :ss=""></hh></pre> |
| guia cancel             | sch edu led restart                          |
| guia suspen             | dre start                                    |
| guia resume             | restart                                      |
| guia nextre             | start                                        |
| guia help               |                                              |

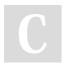

By **jkubecki** 

cheatography.com/jkubecki/

Not published yet. Last updated 9th June, 2023. Page 1 of 1. Sponsored by **ApolloPad.com**Everyone has a novel in them. Finish Yours!

https://apollopad.com